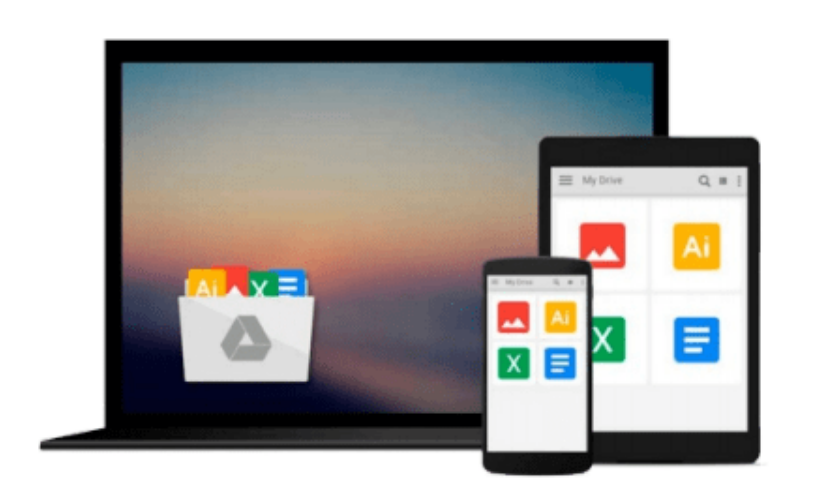

 $=$ 

# **Office 2008 for Mac All-in-One For Dummies**

*Geetesh Bajaj, Jim Gordon*

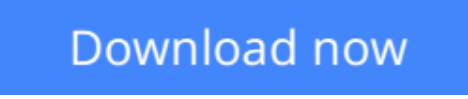

[Click here](http://youkof.club/go/read.php?id=B002QX44J2) if your download doesn"t start automatically

# **Office 2008 for Mac All-in-One For Dummies**

Geetesh Bajaj, Jim Gordon

### **Office 2008 for Mac All-in-One For Dummies** Geetesh Bajaj, Jim Gordon **The perfect companion for taking the Microsoft Office suite to the Mac!**

So you finally got a Mac, but you're not looking forward to figuring out how Office works in a different environment? No worries! All you need is *Microsoft Office 2008 For Mac All-in-One For Dummies* to learn the fundamentals of Office 2008*.* With six books in one, it shows you how to use every Office 2008 for Mac application, so you can start getting things done right away.

Written by Microsoft MVPs, *Microsoft Office 2008 For Mac All-in-One For Dummies* provides a userfriendly guide on how to master all the programs: Excel, Word, PowerPoint, and Entourage. This book explores ways to:

- Use the new galleries to find features, formats, wizards, templates, and recently used files
- Create your own templates on Excel and open Web pages in HTML format
- Take advantage of PowerPoint by adding animation to your slides, inserting music from your iTunes library, and fine-tuning the timing
- Organize your schedule on My Day, handle contacts and e-mail, and manage a database—all through Entourage
- Manage projects of all sizes on the Project Center
- Use all the applications together, and to their full potential

With this all-in-one reference, you'll become an expert on sharing files with Windows users, integrating Office 2008 with iLife and other Mac applications, and working with Office and Web 2.0, as well as other common business tasks. This book makes it that easy!

**[Download](http://youkof.club/go/read.php?id=B002QX44J2)** [Office 2008 for Mac All-in-One For Dummies ...pdf](http://youkof.club/go/read.php?id=B002QX44J2)

**[Read Online](http://youkof.club/go/read.php?id=B002QX44J2)** [Office 2008 for Mac All-in-One For Dummies ...pdf](http://youkof.club/go/read.php?id=B002QX44J2)

**Download and Read Free Online Office 2008 for Mac All-in-One For Dummies Geetesh Bajaj, Jim Gordon**

#### **Download and Read Free Online Office 2008 for Mac All-in-One For Dummies Geetesh Bajaj, Jim Gordon**

#### **From reader reviews:**

#### **David McGowan:**

What do you think about book? It is just for students as they are still students or the idea for all people in the world, the actual best subject for that? Just simply you can be answered for that question above. Every person has different personality and hobby per other. Don't to be pressured someone or something that they don't wish do that. You must know how great along with important the book Office 2008 for Mac All-in-One For Dummies. All type of book would you see on many sources. You can look for the internet sources or other social media.

#### **Daryl Church:**

Reading a book to get new life style in this yr; every people loves to examine a book. When you go through a book you can get a lots of benefit. When you read ebooks, you can improve your knowledge, mainly because book has a lot of information onto it. The information that you will get depend on what sorts of book that you have read. If you want to get information about your analysis, you can read education books, but if you act like you want to entertain yourself look for a fiction books, these us novel, comics, as well as soon. The Office 2008 for Mac All-in-One For Dummies will give you new experience in studying a book.

#### **Colin Rousey:**

In this era which is the greater man or woman or who has ability to do something more are more precious than other. Do you want to become among it? It is just simple strategy to have that. What you need to do is just spending your time very little but quite enough to possess a look at some books. One of the books in the top list in your reading list is usually Office 2008 for Mac All-in-One For Dummies. This book which is qualified as The Hungry Slopes can get you closer in becoming precious person. By looking right up and review this publication you can get many advantages.

#### **Anthony Muller:**

Do you like reading a e-book? Confuse to looking for your preferred book? Or your book was rare? Why so many issue for the book? But virtually any people feel that they enjoy regarding reading. Some people likes studying, not only science book but also novel and Office 2008 for Mac All-in-One For Dummies as well as others sources were given know-how for you. After you know how the great a book, you feel desire to read more and more. Science book was created for teacher as well as students especially. Those publications are helping them to include their knowledge. In additional case, beside science e-book, any other book likes Office 2008 for Mac All-in-One For Dummies to make your spare time far more colorful. Many types of book like this one.

**Download and Read Online Office 2008 for Mac All-in-One For Dummies Geetesh Bajaj, Jim Gordon #IGOKPJXW42L**

# **Read Office 2008 for Mac All-in-One For Dummies by Geetesh Bajaj, Jim Gordon for online ebook**

Office 2008 for Mac All-in-One For Dummies by Geetesh Bajaj, Jim Gordon Free PDF d0wnl0ad, audio books, books to read, good books to read, cheap books, good books, online books, books online, book reviews epub, read books online, books to read online, online library, greatbooks to read, PDF best books to read, top books to read Office 2008 for Mac All-in-One For Dummies by Geetesh Bajaj, Jim Gordon books to read online.

### **Online Office 2008 for Mac All-in-One For Dummies by Geetesh Bajaj, Jim Gordon ebook PDF download**

**Office 2008 for Mac All-in-One For Dummies by Geetesh Bajaj, Jim Gordon Doc**

**Office 2008 for Mac All-in-One For Dummies by Geetesh Bajaj, Jim Gordon Mobipocket**

**Office 2008 for Mac All-in-One For Dummies by Geetesh Bajaj, Jim Gordon EPub**

**Office 2008 for Mac All-in-One For Dummies by Geetesh Bajaj, Jim Gordon Ebook online**

**Office 2008 for Mac All-in-One For Dummies by Geetesh Bajaj, Jim Gordon Ebook PDF**